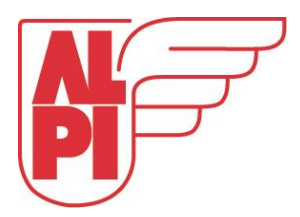

## **CBAM (Carbon Border Adjustment Mechanism)**

Fra den 1. oktober 2023 har alle importører, der importerer varer, der kategoriseres i toldtariffens HS kodetabel som blandt andet **cement, gødningsstoffer, jern, stål og aluminium,** pligt til at indrapportere emissionsdata for gennemførte importer af CBAM-pligtige varer. Flere varer vil løbende fra 2026 og frem blive omfattet af rapporteringspligten – for eksempel kalk, glas, tegl, mursten, keramik, pap/papir, stenuld mm.

## **Sådan får du adgang til CBAM-registeret**

- Sørg for, at din virksomhed er importørregistret og har et EORI-nummer.
- Sørg for at få tildelt roller og rettigheder via Tast-selv Erhverv. (virksomhedens MITIDadministrator, kan tildele disse rettigheder).
- I dette nyhedsbrev fra Toldstyrelsen kan du læse mere om, hvordan du får adgang: <https://toldst.dk/nyheder/nyt-om-told/nu-skal-du-indberette-hvis-du-importerer-cbam-varer>

## **Sådan indrapporterer du til CBAM-registeret**

- Der indrapporteres hos Energistyrelsen, som er kompetent myndighed for CBAM i Danmark. Energistyrelsen er sagsbehandlende myndighed og også vejledende, håndhævende og sanktionerende myndighed.
- Der skal i overgangsfasen frem til 31/12 2025 indrapporteres hvert kvartal.
- Frem til 31/7 2024 kan der anvendes standardværdier i stedet for faktiske emissionsdata.
- Her finder du mere information fra Energistyrelsen omkring CBAM og indrapportering af emissionsdata: <https://ens.dk/ansvarsomraader/cbam-og-co2-kvoter/cbam>

## **Nyttig hjælp og viden**

- ALPI kan være behjælpelig med at fremsende en oversigt over fortoldninger lavet i ALPI-regi indeholdende varer, som er omfattet af rapporteringspligten.
- Virksomheden kan med fordel fremsende Excel-skabelon til sin leverandør, med henblik på indhentning af den data, virksomheden skal indberette. Forslag til sådan skabelon kan findes her:<https://ens.dk/ansvarsomraader/cbam-og-co2-kvoter/cbam/cbam-nyheder> (se under 02- 11-2023 - dokumentet "Kommunikationsskabelon" og brug fanebladet "A\_InstData".
- EU kommissionens hjemmeside for området[: https://taxation-customs.ec.europa.eu/carbon](https://taxation-customs.ec.europa.eu/carbon-border-adjustment-mechanism_en)[border-adjustment-mechanism\\_en](https://taxation-customs.ec.europa.eu/carbon-border-adjustment-mechanism_en)
- Energistyrelsens hjemmeside for området[: https://ens.dk/ansvarsomraader/cbam-og-co2](https://ens.dk/ansvarsomraader/cbam-og-co2-kvoter/cbam) [kvoter/cbam](https://ens.dk/ansvarsomraader/cbam-og-co2-kvoter/cbam)
- PWC revisors beskrivelse af CBAM: [https://www.pwc.dk/da/services/skat/afgifter/eu-carbon](https://www.pwc.dk/da/services/skat/afgifter/eu-carbon-border-adjustment-mechanism.html)[border-adjustment-mechanism.html](https://www.pwc.dk/da/services/skat/afgifter/eu-carbon-border-adjustment-mechanism.html)

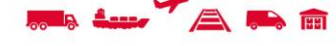